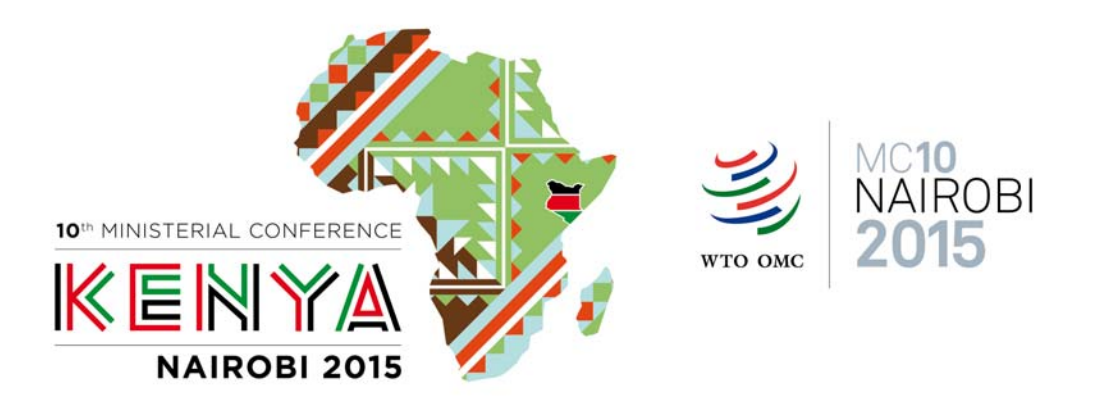

## **ACCREDITATION PROCEDURE TO THE 10th MINISTERIAL CONFÉRENCE OF THE WTO**

**\*\*\*** 

## **DETAILED EXPLANATION OF THE ACCREDITATION PROCEDURE**

The registration of non-governmental organisations (NGO) to the  $10<sup>th</sup>$  WTO Ministerial Conference (MC10) is three fold:

## **1. First, the NGO coordinator registers its organisation.**

The NGO should designate a coordinator which role is the following:

- Register the NGO to enable its accreditation to the Ministerial Conference.
- Invite the NGO representatives to register as participants to the Ministerial Conference.
- 2. **Second, the WTO reviews the NGO accreditation information and decides to either accept or reject the accreditation.**
- **3. Third, the representatives of the accredited NGO register as participants to the Ministerial Conference.** 
	- The Coordinator invites the accredited NGO representatives to register
	- A maximum of four participants per NGO is authorised.

Please find below a detailed explanation describing the various steps to follow in order to register your NGO and your participants.

## **4. Deadlines for NGO accreditation and participant registration**

- NGOs should submit their requests for accreditation no later than 16 October 2015 (midnight, GMT).
- Individuals should be registered no later than 13 November 2015 (midnight, GMT).

The WTO accreditation system to the Ministerial Conference is supported by the following portal: https://iam.unicc.org .

*Please note that the online accreditation system only works with the latest browsers version: Chrome, Firefox, Safari and Internet Explorer. Please download the latest browsers version to be able to register. Older versions do not support the accreditation system.*

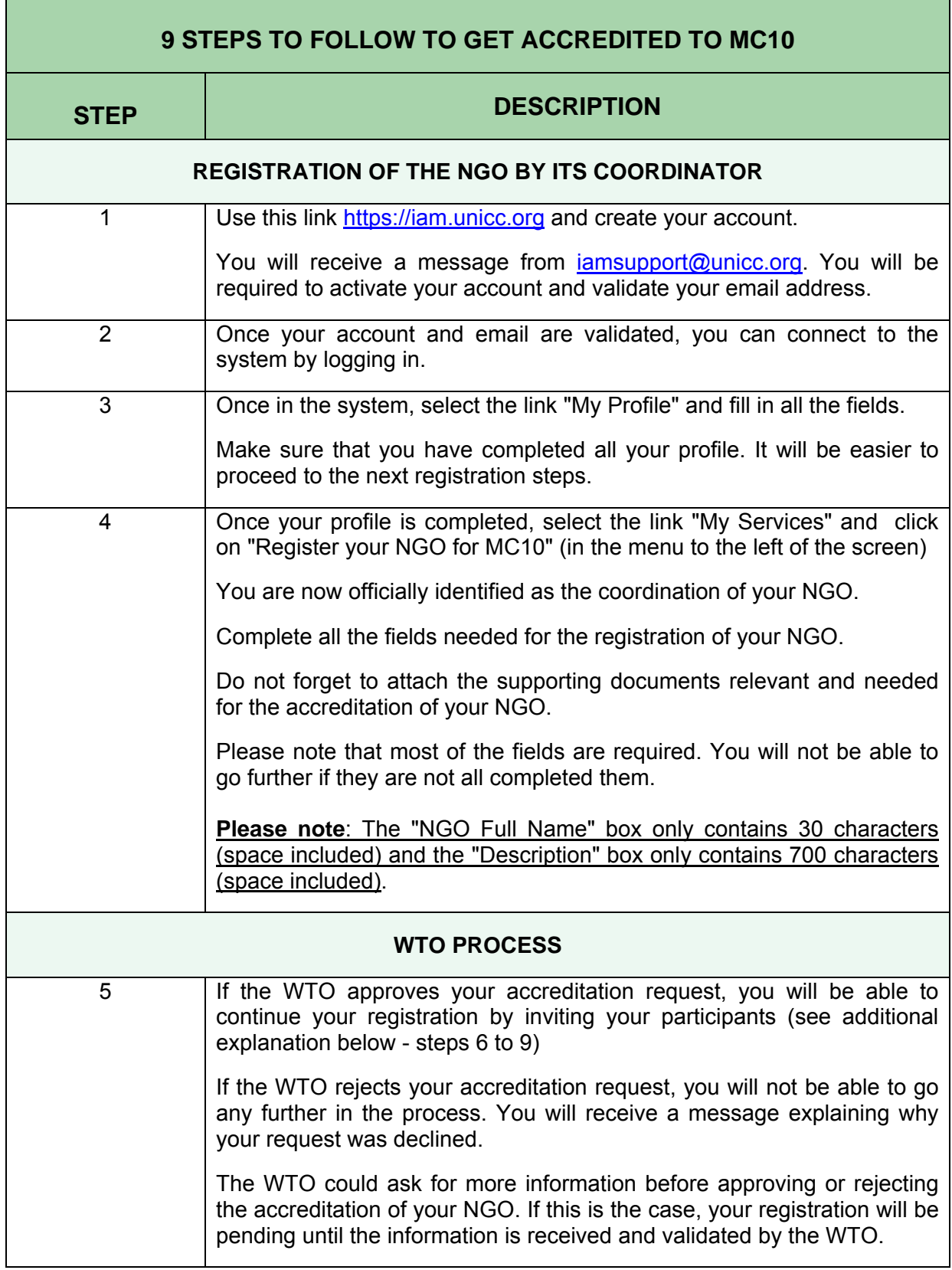

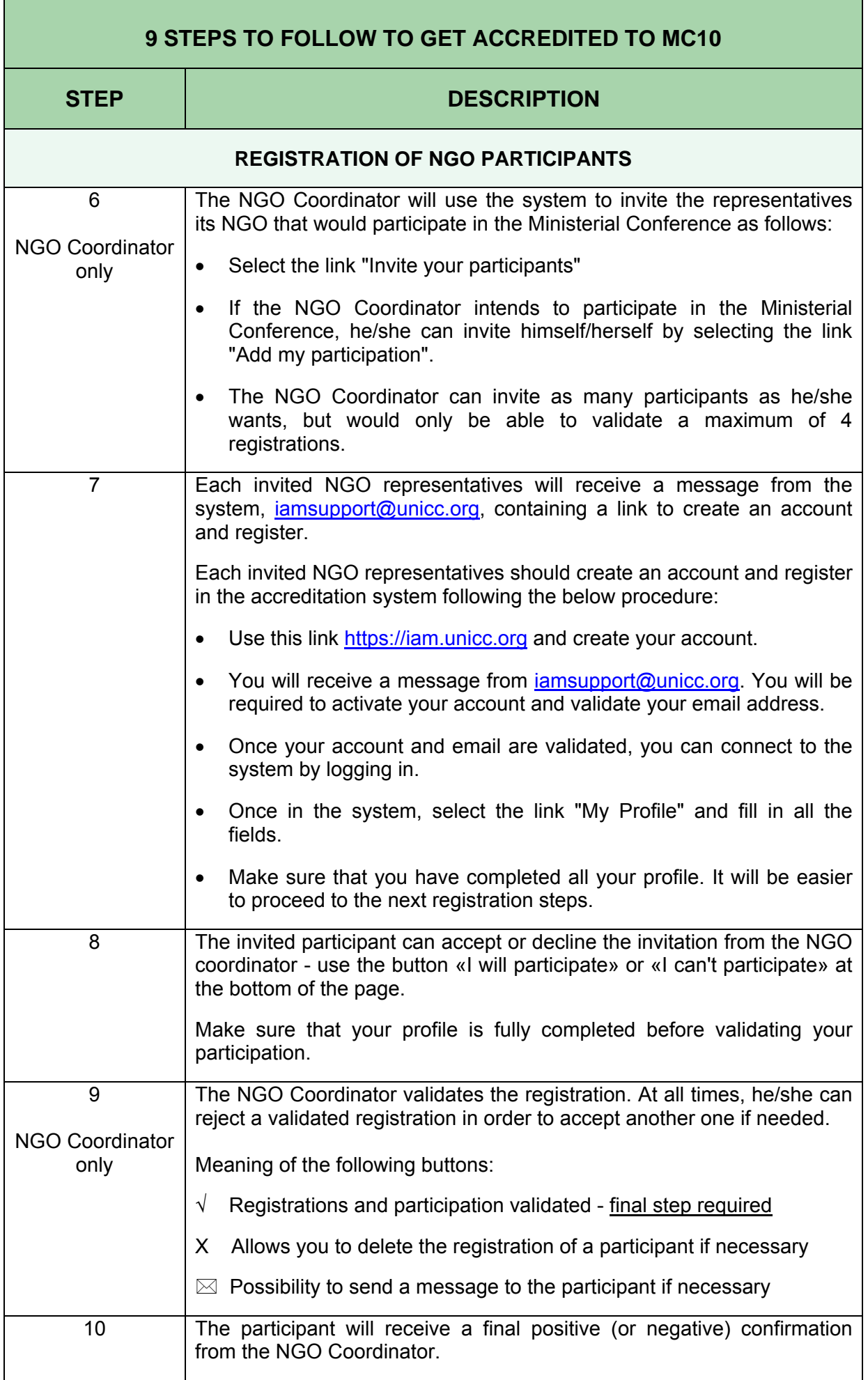